# Förvaltningsberättelse

Styrelsen för Riksbyggen Bostadsrättsförening Solskenet i Lund får härmed avge årsredovisning för räkenskapsåret 2022-01-01 till 2022-12-31

Årsredovisningen är upprättad i svenska kronor, SEK. Beloppen i årsredovisningen anges i hela kronor om inte annat anges.

## Verksamheten

### Allmänt om verksamheten

Föreningen har till ändamål att främja medlemmarnas ekonomiska intressen genom att i föreningens hus, mot ersättning, till föreningens medlemmar upplåta bostadslägenheter för permanent boende om inte annat särskilt avtalats, och i förekommande fall lokaler, till nyttjande utan begränsning i tiden.

Föreningen är ett privatbostadsföretag enligt inkomstskattelagen (1999:1229) och utgör därmed en äkta bostadsrättsförening.

Bostadsrättsföreningen registrerades 2007-10-12. Nuvarande ekonomiska plan registrerades 2009-12-14 och nuvarande stadgar registrerades 2022-03-23.

Föreningen har sitt säte i Lunds kommun.

Årets resultat är bättre jämfört med föregående år. Detta beror till största delen på lägre kostnader för underhåll jämfört med föregående år.

Driftskostnader har minskat under året. Förändringen utgörs framförallt av lägre kostnader för underhåll. Kostnader som har ökat är framförallt reparationer och el.

Räntekostnader har ökat något mellan åren vilket beror till största delen på omförhandlade lån och allmänt högre räntor.

Föreningens likviditet har under året förändrats från 21% till 30%.

Kommande verksamhetsår har föreningen tre lån som villkorsändras, dessa klassificeras i årsredovisningen som kortfristiga lån.

Föreningens likviditet exklusive dessa kortfristiga lån (men inklusive nästa års amortering) har förändrats under året från 13% till 28%.

I resultatet ingår avskrivningar med 2 536 tkr, exkluderar man avskrivningarna blir resultatet 2 449 tkr. Avskrivningar påverkar inte föreningens likviditet.

### Fastighetsuppgifter

Föreningen äger fastigheterna Vindilen 3 och Solskenet 2 i Lunds kommun med därpå uppförda byggnader med 227 st lägenheter och 1 lokal. Bygganderna är uppförda 1965. Fastigheternas adresser är Sunnanväg 10-12, Blidvädersvägen 6 samt Torndönsvägen.

Föreningen upplåter 207 lägenhter med bostadsrätt och 20 hyreslägenheter, 1 lokal, 260 parkeringsplatser 6 mc-platser med hyresrätt.

Fastigheterna är fullvärdeförsäkrade i Trygg Hansa

Hemförsäkring bekostas individuellt av bostadsrättsinnehavarna och bostadsrättstillägget ingår i föreningens fastighetsförsäkring.

| Lägenhetsfördelning           |       |                       |
|-------------------------------|-------|-----------------------|
| Standard                      | Antal |                       |
| 1 rum och kokskåp             | 51    |                       |
| 1 rum och kokvrå              | 8     |                       |
| 1 rum och kök                 | 2     |                       |
| 2 rum och kök                 | 31    |                       |
| 3 rum och kök                 | 16    |                       |
| 4 rum och kök                 | 104   |                       |
| 6 rum och kök                 | 15    |                       |
| Total tomtarea                |       | 18 359 m <sup>2</sup> |
| Bostäder bostadsrätt          |       | 16 188 m <sup>2</sup> |
| Bostäder hyresrätt            |       | 1 525 m <sup>2</sup>  |
| Total bostadsarea             |       | 17 713 m <sup>2</sup> |
| Lokaler hyresrätt             |       | 195 m <sup>2</sup>    |
| Total lokalarea               |       | 195 m <sup>2</sup>    |
| Årets taxeringsvärde          |       | 387 027 000 kr        |
| Föregående års taxeringsvärde |       | 262 639 000 kr        |

Riksbyggen har biträtt styrelsen med föreningens förvaltning enligt tecknat avtal.

Bostadsrättsföreningen är medlem i Intresseförening för Riksbyggens bostadsrättsföreningar i södra och mellersta Skåne. Bostadsrättsföreningen äger via garantikapitalbevis andelar i Riksbyggen ekonomisk förening. Genom intresseföreningen kan bostadsrättsföreningen utöva inflytande på Riksbyggens verksamhet samt ta del av eventuell utdelning från Riksbyggens resultat. Utöver utdelning på andelar kan föreningen även få återbäring på köpta tjänster från Riksbyggen. Storleken på återbäringen beslutas av Riksbyggens styrelse.

| Leverantör                    | Avtal                                 |  |
|-------------------------------|---------------------------------------|--|
| Riksbyggen, Förvaltning       | Ekonomisk, teknisk, fastighetsservice |  |
| Telia                         | Bredband & tv                         |  |
| Garantistäd                   | Städning                              |  |
| E.on                          | El                                    |  |
| Kraftringen                   | Fjärrvärme                            |  |
| Otis                          | Serviceavtal Hissar                   |  |
| Bengtssons Tvättmaskinservice | Serviceavtal Tvättmaskiner            |  |
| Hr Björkmans Entremattor      | Serviceavtal entrémattor              |  |
|                               |                                       |  |

### Föreningen har ingått följande avtal

#### Teknisk status

Årets reparationer och underhåll: För att bevara föreningens hus i gott skick utförs löpande reparationer av uppkomna skador samt planerat underhåll av normala förslitningar. Föreningen har under verksamhetsåret utfört reparationer för 2 805 tkr och planerat underhåll för 829 tkr. Eventuella underhållskostnader specificeras i avsnittet "Årets utförda underhåll".

**Underhållsplan:** Föreningens underhållsplan används för att kunna planera kommande underhåll tidsmässigt och kostnadsmässigt. Underhållsplanen används också för att beräkna storleken på det belopp som årligen ska reserveras (avsättas) till underhållsfonden.

Underhållskostnaden nedan anges antingen som den beräknade eviga genomsnittliga årliga kostnaden, eller som en specifik periods beräknade underhållskostnader.

Kostnaderna anges som ett specifikt belopp och som ett belopp per m2(BOA) för att kunna jämföra olika bostadsrättsföreningar.

Föreningens underhållsplan visar på en genomsnittligt evig underhållskostnad på 3 556 tkr per år, som motsvarar en kostnad på 201 kr/m<sup>2</sup>.

För de närmaste 30 åren uppgår föreningens underhållskostnader till 63 053 tkr. Det motsvarar en årlig genomsnittlig kostnad på 2 102 tkr.

Reservering (avsättning) till underhållsfonden har för verksamhetsåret gjorts med 3 556 tkr (201 kr/m<sup>2</sup>).

### Föreningen har utfört respektive planerat att utföra nedanstående underhåll.

| Fidigare utfört underhåll                |           |           |
|------------------------------------------|-----------|-----------|
| Beskrivning                              | År        | Kommentar |
| Tvättutrustning                          | 2010      |           |
| Utemiljö                                 | 2011      |           |
| Målning av trappuppgångar                | 2011      |           |
| Entréer, utetrappor                      | 2012      |           |
| Byte belysning i källare                 | 2013      |           |
| Renovering av ventilation                | 2013      |           |
| Hiss                                     | 2016      |           |
| Relining                                 | 2016      |           |
| Fönster                                  | 2017-2018 |           |
| Tappvattenstammar                        | 2020      |           |
| Entréportar, porttelefon, Brandlarm m.m. | 2021      |           |
| Panncentral                              | 2021      |           |
| Garage och P-platser                     | 2021      |           |
| Årets utförda underhåll                  |           |           |
| Beskrivning                              | Belopp    |           |
| Panncentral                              | 806 314   |           |
| Huskropp övrigt                          | 23 125    |           |

Efter senaste stämman och därpå följande konstituerande har styrelsen haft följande sammansättning

| Styrelse            |                     |                               |
|---------------------|---------------------|-------------------------------|
| Ordinarie ledamöter | Uppdrag             | Mandat t.o.m ordinarie stämma |
| Daniel Fröjmark     | Ordförande          | 2024                          |
| Suzanna Lernihan    | Sekreterare         | 2023                          |
| Anders Karlsson     | Vice ordförande     | 2024                          |
| Saga Wärmlind       | Ledamot             | 2023                          |
| Arne Dahl           | Ledamot             | 2023                          |
| Simon Larsson       | Ledamot             | 2024                          |
| Leif Stenlund       | Ledamot             | 2023                          |
| Tomas Kuca          | Ledamot Riksbyggen  | I                             |
| Styrelsesuppleanter | Uppdrag             | Mandat t.o.m ordinarie stämma |
| Inger Nebel         | Suppleant           | 2023                          |
| Maria Åseskog       | Suppleant           | 2023                          |
| Olga Almqvist       | Suppleant           | 2023                          |
| Niklas Frisell      | Suppleant Riksbygge | n                             |
|                     |                     |                               |

#### Revisorer och övriga funktionärer

Styrolog

| Ordinarie revisorer | Uppdrag                | Mandat t.o.m ordinarie stämma |
|---------------------|------------------------|-------------------------------|
| Faktor AB           | Auktoriserad revisor   | 2023                          |
| Maha Tayar          | Förtroendevald revisor | 2023                          |
| Revisorssuppleanter | Mandat t.o.m ordinario | e stämma                      |
| Kristina Genell     |                        | 2023                          |
| Valberedning        | Mandat t.o.m ordinari  | e stämma                      |
| Gertie Björklund    |                        | 2023                          |
| Margret Uggla       |                        | 2023                          |
|                     |                        |                               |

Föreningens firma tecknas förutom av styrelsen i sin helhet av styrelsens ledamöter, två i förening.

#### Väsentliga händelser under räkenskapsåret

Under året har föreningen upplåtit tre av hyresrätterna till bostadsrätt.

### **Medlemsinformation**

Vid räkenskapsårets början uppgick föreningens medlemsantal till 323 personer. Årets tillkommande medlemmar uppgår till 48 personer. Årets avgående medlemmar uppgår till 48 personer. Föreningens medlemsantal på bokslutsdagen uppgår till 323 personer.

Föreningens årsavgift ändrades 2022-04-01 då den höjdes med 1 %.

Efter att ha antagit budgeten för det kommande verksamhetsåret har styrelsen beslutat om att höja årsavgiften med 7 % från och med 2023-01-01.

Årsavgiften för 2022 uppgick i genomsnitt till 767 kr/m<sup>2</sup>/år.

Baserat på kontraktsdatum har under verksamhetsåret 31 överlåtelser av bostadsrätter skett (föregående år 25 st.)

## Flerårsöversikt

| Resultat och ställning (tkr)                     | 2022   | 2021   | 2020   | 2019    | 2018           |
|--------------------------------------------------|--------|--------|--------|---------|----------------|
| Rörelsens intäkter                               | 15 482 | 15 419 | 14 824 | 14 062  | 13 824         |
| Resultat efter finansiella poster                | -87    | -1 283 | -4 770 | -13 005 | <b>-</b> 9 831 |
| Avsättning till underhållsfond kr/m <sup>2</sup> | 190    | 189    | 566    | 283     | 100            |
| Soliditet %                                      | 39     | 37     | 36     | 38      | 40             |
| Årsavgiftsnivå för bostäder, kr/m²               | 767    | 788    | 749    | 689     | 667            |
| Driftkostnader, kr/m <sup>2</sup>                | 510    | 611    | 747    | 1 147   | 971            |
| Ränta, kr/m <sup>2</sup>                         | 113    | 89     | 78     | 107     | 86             |
| Lån, kr/m²                                       | 8 627  | 8 645  | 8 645  | 8 366   | 8 366          |
| Skuldkvot %<br>1 400                             | 9,98   | 10,05  | 10,46  | 10,67   | 10,85          |

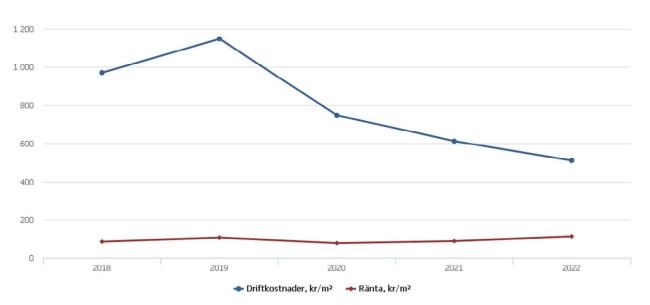

**Nettoomsättning**: intäkter från årsavgifter, hyresintäkter m.m. som ingår i föreningens normala verksamhet med avdrag för lämnade rabatter.

Resultat efter finansiella poster: Se resultaträkningen.

Soliditet: Eget kapital i procent av balansomslutningen.

## Förändringar i eget kapital

| Eget kapital i kr                                            | Bundet          |                         |                     | ital i kr Bundet Fritt |                   | tt |
|--------------------------------------------------------------|-----------------|-------------------------|---------------------|------------------------|-------------------|----|
|                                                              | Medlemsinsatser | Upplåtelse-<br>avgifter | Underhålls-<br>fond | Balanserat<br>resultat | Årets<br>resultat |    |
| Belopp vid årets början                                      | 160 821 414     | 14 112 229              | 0                   | -82 782 254            | -1 282 756        |    |
| Extra reservering för underhåll<br>enl. stämmobeslut         | 100 021 111     |                         | 0                   | 02 / 02 22 1           | 1 202 700         |    |
| Disposition enl. årsstämmobeslut                             |                 |                         |                     | -1 282 756             | 1 282 756         |    |
| Reservering underhållsfond                                   |                 |                         | 3 395 000           | -3 395 000             |                   |    |
| Ianspråktagande av<br>underhållsfond<br>Nya insatser och     |                 |                         | -829 439            | 829 439                |                   |    |
| upplåtelseavgifter<br>Överföring från<br>uppskrivningsfonden | 3 053 660       | 4 746 340               |                     | 0                      |                   |    |
| Årets resultat                                               |                 |                         |                     |                        | -87 027           |    |
| Vid årets slut                                               | 163 875 074     | 18 858 569              | 2 565 561           | -86 630 571            | -87 027           |    |

## Resultatdisposition

Till årsstämmans behandling finns följande underskott i kr

| Balanserat resultat                     | -84 065 010 |
|-----------------------------------------|-------------|
| Årets resultat                          | -87 027     |
| Årets fondavsättning enligt stadgarna   | -3 395 000  |
| Årets ianspråktagande av underhållsfond | 829 439     |
| Summa                                   | -86 717 598 |

Styrelsen föreslår följande behandling av den ansamlade förlusten:

#### -86 717 598 Att balansera i ny räkning i kr Vad beträffar föreningens resultat och ställning i övrigt, hänvisas till efterföljande resultat- och balansräkning med tillhörande bokslutskommentarer.

# Resultaträkning

|                                                                                        |        | 2022-01-01  | 2021-01-01  |
|----------------------------------------------------------------------------------------|--------|-------------|-------------|
| Belopp i kr                                                                            |        | 2022-12-31  | 2021-12-31  |
| Rörelseintäkter m.m.                                                                   |        |             |             |
| Nettoomsättning                                                                        | Not 2  | 14 525 339  | 14 529 865  |
| Övriga rörelseintäkter                                                                 | Not 3  | 957 125     | 889 110     |
| Summa rörelseintäkter                                                                  |        | 15 482 464  | 15 418 975  |
| Rörelsekostnader                                                                       |        |             |             |
| Driftskostnader                                                                        | Not 4  | -9 127 823  | -10 957 640 |
| Övriga externa kostnader                                                               | Not 5  | -1 772 956  | -1 376 225  |
| Personalkostnader                                                                      | Not 6  | -188 456    | -208 302    |
| Avskrivningar av materiella anläggningstillgångar                                      | Not 7  | -2 535 730  | -2 534 063  |
| Summa rörelsekostnader                                                                 |        | -13 624 965 | -15 076 230 |
| Rörelseresultat                                                                        |        | 1 857 499   | 342 744     |
| <b>Finansiella poster</b><br>Resultat från övriga finansiella<br>anläggningstillgångar | Not 8  | 32 688      | (           |
| Övriga ränteintäkter och liknande resultatposter                                       | Not 9  | 107 354     | 1 878       |
| Räntekostnader och liknande resultatposter                                             | Not 10 | -2 084 568  | -1 627 378  |
| Summa finansiella poster                                                               |        | -1 944 526  | -1 625 500  |
| Resultat efter finansiella poster                                                      |        | -87 027     | -1 282 750  |
| Årets resultat                                                                         |        | -87 027     | -1 282 756  |

# **Balansräkning**

| Belopp i kr                                                                                               |        | 2022-12-31  | 2021-12-31  |
|----------------------------------------------------------------------------------------------------|--------|-------------|-------------|
| TILLGÅNGAR                                                                                                |        |             |             |
| Anläggningstillgångar                                                                                     |        |             |             |
| Materiella anläggningstillgångar                                                                          |        |             |             |
| Byggnader och mark                                                                                        | Not 11 | 236 154 551 | 238 688 614 |
| Inventarier, verktyg och installationer                                                                   | Not 12 | 98 333      | 0           |
| Pågående ny- och ombyggnation samt förskott                                                               | Not 13 | 0           | 125 000     |
| Summa materiella anläggningstillgångar                                                                    |        | 236 252 884 | 238 813 614 |
| Finansiella anläggningstillgångar<br>Aktier och andelar i intresseföretag och<br>gemensamt styrda företag | Not 14 | 341 000     | 341 000     |
| Summa finansiella anläggningstillgångar                                                                   |        | 341 000     | 341 000     |
| Summa anläggningstillgångar                                                                               |        | 236 593 884 | 239 154 614 |
| Omsättningstillgångar                                                                                     |        |             |             |
| Kortfristiga fordringar                                                                                   |        |             |             |
| Kund-, avgifts- och hyresfordringar                                                                       | Not 15 | 18 719      | 19 422      |
| Övriga fordringar                                                                                         | Not 16 | 230 984     | 216 412     |
| Förutbetalda kostnader och upplupna intäkter                                                              | Not 17 | 748 857     | 869 090     |
| Summa kortfristiga fordringar                                                                             |        | 998 560     | 1 104 924   |
| Kassa och bank                                                                                            |        |             |             |
| Kassa och bank                                                                                            | Not 18 | 18 527 647  | 8 260 732   |
| Summa kassa och bank                                                                                      |        | 18 527 647  | 8 260 732   |
| Summa omsättningstillgångar                                                                               |        | 19 526 207  | 9 365 657   |
| Summa tillgångar                                                                                          |        | 256 120 091 | 248 520 271 |

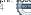

# Balansräkning

| Belopp i kr                                  |        | 2022-12-31  | 2021-12-31  |
|----------------------------------------------|--------|-------------|-------------|
| EGET KAPITAL OCH SKULDER                     |        |             |             |
| Eget kapital                                 |        |             |             |
| Bundet eget kapital                          |        |             |             |
| Medlemsinsatser                              |        | 182 733 643 | 174 933 643 |
| Fond för yttre underhåll                     |        | 2 565 561   | 0           |
| Summa bundet eget kapital                    |        | 185 299 204 | 174 933 643 |
| Fritt eget kapital                           |        |             |             |
| Balanserat resultat                          |        | -86 630 571 | -82 782 254 |
| Årets resultat                               |        | -87 027     | -1 282 756  |
| Summa fritt eget kapital                     |        | -86 717 598 | -84 065 010 |
| Summa eget kapital                           |        | 98 581 605  | 90 868 632  |
| SKULDER                                      |        |             |             |
| Långfristiga skulder                         |        |             |             |
| Övriga skulder till kreditinstitut           | Not 19 | 92 500 000  | 112 680 000 |
| Övriga långfristiga skulder                  | Not 20 | 6 607       | 6 607       |
| Summa långfristiga skulder                   |        | 92 506 607  | 112 686 607 |
| Kortfristiga skulder                         |        |             |             |
| Övriga skulder till kreditinstitut           | Not 19 | 62 000 000  | 42 320 000  |
| Leverantörsskulder                           | Not 21 | 928 904     | 684 932     |
| Skatteskulder                                | Not 22 | 21 220      | 16 560      |
| Övriga skulder                               | Not 23 | 27 870      | 51 436      |
| Upplupna kostnader och förutbetalda intäkter | Not 24 | 2 053 885   | 1 892 104   |
| Summa kortfristiga skulder                   |        | 65 031 879  | 44 965 032  |
| Summa eget kapital och skulder               |        | 256 120 091 | 248 520 271 |

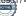

# Kassaflödesanalys

| Belopp i kr                                                                     | 2022-12-31 | 2021-12-31 |
|---------------------------------------------------------------------------------|------------|------------|
| Den löpande verksamheten                                                        |            |            |
| Resultat efter finansiella poster                                               | -87 027    | -1 282 756 |
| Justeringar för poster som inte ingår i kassaflödet, m.m.                       |            |            |
| Avskrivningar                                                                   | 2 535 730  | 2 534 063  |
| Förlust/vinst vid avyttring av anläggningstillgångar                            | 0          | 0          |
| Nedskrivningar                                                                  | 0          | 0          |
| Kassaflöde från den löpande verksamheten före<br>förändringar av rörelsekapital | 2 448 703  | 1 251 307  |
| Kassaflöde från förändringar i rörelsekapital                                   |            |            |
| Kortfristiga fordringar (ökning -, minskning +)                                 | 106 365    | -605 228   |
| Kortfristiga skulder (ökning +, minskning -)                                    | 386 847    | 344 022    |
| Kassaflöde från den löpande verksamheten                                        | 2 941 915  | 990 101    |
| Investeringsverksamheten                                                        |            |            |
| Minskning/ökning av finansiella anläggningstillgångar                           | 0          | -341 000   |
| Investeringar i byggnader & mark                                                | 0          | 0          |
| Investeringar i inventarier                                                     | -100 000   | 0          |
| Investeringar i pågående byggnation                                             | 125 000    | -125 000   |
| Summa kassaflöde från investeringsverksamheten                                  | 25 000     | -466 000   |
| Finansieringsverksamheten                                                       |            |            |
| Förändring av skuld                                                             | -500 000   | 0          |
| Inbetalda insatser/ kapitaltillskott                                            | 7 800 000  | 2 250 000  |
| Kassaflöde från finansieringsverksamheten                                       | 7 300 000  | 2 250 000  |
| Årets kassaflöde                                                                | 10 266 915 | 2 774 101  |
| Likvidamedel vid årets början                                                   | 8 260 732  | 5 486 631  |
| Likvidamedel vid årets slut                                                     | 18 527 647 | 8 260 732  |

### Upplysning om betalda räntor

För erhållen och betald ränta se notförteckning

# Noter

### Not 1 Allmänna redovisningsprinciper

Årsredovisningen är upprättad i enlighet med årsredovisningslagen och Bokföringsnämndens allmänna råd (BFNAR 2016:10) om årsredovisning i mindre företag.

#### Redovisning av intäkter

Årsavgifter och hyror aviseras i förskott men redovisas så att endast den del som belöper på räkenskapsåret redovisas som intäkter. Ränta och utdelning redovisas som en intäkt när det är sannolikt att föreningen kommer att få de ekonomiska fördelar som är förknippade med transaktionen samt att inkomsten kan beräknas på ett tillförlitligt sätt.

### Avskrivningstider för anläggningstillgångar

| Anläggningstillgångar | Avskrivningsprincip | Antal år |
|-----------------------|---------------------|----------|
| Byggnader             | Linjär              | 68       |
| Laddplatser           | Linjär              | 5        |

Mark är inte föremål för avskrivningar.

Beloppen i årsredovisningen anges i hela kronor om inte annat anges.

### Not 2 Nettoomsättning

| Not 2 Nettoomsättning                  | 2022-01-01               | 2021-01-01               |
|----------------------------------------|--------------------------|--------------------------|
|                                        | 2022-12-31               | 2021-12-31               |
| Årsavgifter, bostäder                  | 12 423 754               | 12 224 766               |
| Hyror, bostäder                        | 1 627 274                | 1 878 165                |
| Hyror, lokaler                         | 23 700                   | 23 700                   |
| Hyror, garage                          | 502 372                  | 500 968                  |
| Hyror, p-platser                       | 100 350                  | 96 300                   |
| Hyror, övriga                          | 0                        | 350                      |
| Hyres- och avgiftsbortfall, bostäder   | -48 650                  | <b>-</b> 64 561          |
| Hyres- och avgiftsbortfall, lokaler    | -12 200                  | -12 450                  |
| Hyres- och avgiftsbortfall, garage     | -107 810                 | -115 157                 |
| Hyres- och avgiftsbortfall, p-platser  | -3 155                   | -2 206                   |
| Rabatter                               | -1 296                   | -10                      |
| Elavgifter                             | 21 000                   | 0                        |
| Summa nettoomsättning                  | 14 525 339               | 14 529 865               |
| Not 3 Övriga rörelseintäkter           |                          |                          |
|                                        | 2022-01-01<br>2022-12-31 | 2021-01-01<br>2021-12-31 |
| Kabel-tv-avgifter                      | 679 552                  | 679 576                  |
| Övriga avgifter                        | 0                        | 800                      |
| Övriga ersättningar                    | 60 613                   | 50 324                   |
| Rörelsens sidointäkter & korrigeringar | -23                      | -14                      |
| Övriga rörelseintäkter                 | 203 496                  | 158 424                  |
| Försäkringsersättningar                | 13 487                   | 0                        |
| Summa övriga rörelseintäkter           | 957 125                  | 889 110                  |
| Not 4 Driftskostnader                  |                          |                          |
|                                        | 2022-01-01<br>2022-12-31 | 2021-01-01<br>2021-12-31 |
| Underhåll                              | -829 439                 | -4 374 027               |
| Reparationer                           | -2 805 343               | -1 445 632               |
| Fastighetsavgift och fastighetsskatt   | -422 243                 | -412 483                 |
| Försäkringspremier                     | -224 746                 | -215 070                 |
| Kabel- och digital-TV                  | -639 396                 | -606 180                 |
| Återbäring från Riksbyggen             | 28 500                   | 0                        |
| Systematiskt brandskyddsarbete         | -23 067                  | 0                        |
| Serviceavtal                           | -189 799                 | -191 270                 |
| Obligatoriska besiktningar             | -110 109                 | -114 863                 |
| Bevakningskostnader                    | -22 088                  | 0                        |
| Snö- och halkbekämpning                | -76 628                  | <b>-</b> 92 334          |
| Förbrukningsinventarier                | -7 542                   | -12 207                  |
| Fordons- och maskinkostnader           | 0                        | -3 074                   |
| Vatten                                 | -521 324                 | -527 486                 |
| Fastighetsel                           | -1 300 289               | -914 748                 |
| Uppvärmning                            | -1 114 843               | -1 150 802               |
| Sophantering och återvinning           | -421 565                 | -442 613                 |
| Förvaltningsarvode drift               | -447 903                 | <b>-</b> 454 849         |
| Summa driftskostnader                  | -9 127 823               | -10 957 640              |

13 ARSREDOVISNING Riksbyggen Bostadsrättsförening Solskenet i Lund Org.nr. 763817-5624 Transaktion 09222115557492659684 Signerat NF, DF, SL1, AK, SW, AD, SL2, LS, MT, HE

## Not 5 Övriga externa kostnader

| Not 6 Personalkostnader2022-01-01<br>2022-12-31<br>2<br>2022-12-312<br>2<br>2022-12-31Styrelsearvoden-144 900Arvode till övriga förtroendevalda och uppdragstagare-6 279Sociala kostnader-37 277Summa personalkostnader-188 456Not 7 Avskrivningar av materiella anläggningstillgångar2022-01-012022-12-312<br>2022-12-31Avskrivning Byggnader-2 534 063Avskrivning Installationer-1 667Summa avskrivningar av materiella anläggningstillgångar-2 535 730Not 8 Resultat från övriga finansiella anläggningstillgångar2022-01-012022-12-312<br>2022-12-312<br>2022-12-31Ränteintäkter från långfristiga fordringar hos och värdepapper i andra<br>företag32 688Summa resultat från övriga finansiella anläggningstillgångar32 688Not 9 Övriga ränteintäkter och liknande resultatposter2022-01-012022-01-012                                                                                                    | t 5 Övriga externa kostnader                                | 2022-01-01<br>2022-12-31 | 2021-01-01<br>2021-12-31 |
|----------------------------------------------------------------------------------------------------|-------------------------------------------------------------|--------------------------|--------------------------|
| Arvode, yrkesrevisorer8 312Övriga förvaltningskostnader-22 538Kreditupplysningar-33 532Pantförskrivnings- och överlåtelseavgifter-15 092Telefon och porto-6 082Medlems- och föreningsavgifter-13 982Bankkostnader-13 982Bankkostnader0Övriga externa kostnader0Övriga externa kostnader-104 856Summa övriga externa kostnader-104 856Summa övriga externa kostnader-104 856Summa övriga externa kostnader-104 856Summa övriga externa kostnader-104 856Summa övriga externa kostnader-144 900Arvode till övriga förtroendevalda och uppdragstagare-6 279Sociala kostnader-37 277Summa personalkostnader-2534 063Not 7 Avskrivningar av materiella anläggningstillgångar-2 535 7302022-01-01222022-01-01222022-01-01222022-01-0122Avskrivning Installationer-1 667Summa avskrivningar av materiella anläggningstillgångar-2 535 730Not 8 Resultat från övriga finansiella anläggningstillgångar32 688Summa resultat från övriga finansiella anläggningstillgångar32 688Summa resultat från övriga finansiella anläggningstillgångar32 688Not 9 Övriga ränteintäkter och liknande resultatposter2022-01-0122022-01-01222022-01-01222022-01-0122 <td>orvaltningsarvode administration</td> <td>-1 486 875</td> <td>-1 098 344</td>                                      | orvaltningsarvode administration                            | -1 486 875               | -1 098 344               |
| Övriga Örvaltningskostnader-22 538Kreditupplysningar-33 532Pantförskrivnings- och överlåtelseavgifter-13 502Kontorsmateriel-15 092Telefon och porto-6 082Medlems- och föreningsavgifter-13 982Bankkostnader-4 210Advokat och rättegångskostnader0Övriga externa kostnader-104 856Summa övriga externa kostnader-104 856Summa övriga externa kostnader-11772 956Vot 6 Personalkostnader-2022-01-01Z2022-01-01Z2022-12-31Styrelsearvoden-144 900Arvode till övriga förtroendevalda och uppdragstagare-6 279Sociala kostnader-37 277Summa personalkostnader-2022-01-01Vot 7 Avskrivningar av materiella anläggningstillgångar2022-01-01Z2022-21-012Avskrivning Installationer-1 667Summa avskrivningar av materiella anläggningstillgångar-2 535 730Not 8 Resultat från övriga finansiella anläggningstillgångar2022-01-01Z2022-12-312Ränteintäkter från långfristiga fordringar hos och värdepapper i andra<br>företag32 688Summa resultat från övriga finansiella anläggningstillgångar32 688Vot 9 Övriga ränteintäkter och liknande resultatposter2022-01-01<br>2022-01-01<br>2022-01-01Z2022-01-01<br>2022-01-012Z2022-01-01<br>2022-01-012Z2022-01-01<br>2022-01-012Z2022-01-01<br>                                                                                | -kostnader                                                  | -28 231                  | -6 796                   |
| Kreditupplysningar-33 532Pantförskrivnings- och överlåtelseavgifter-49 245Kontorsmateriel-15 092Telefon och porto-6 082Medlems- och föreningsavgifter-13 982Bankkostnader-4 210Advokat och rättegångskostnader0Övriga externa kostnader-104 856Summa övriga externa kostnader-104 856Summa övriga externa kostnader-104 856Styrelsearvoden-1172 956Arvode till övriga förtroendevalda och uppdragstagare-6 279Sociala kostnader-37 277Summa personalkostnader-188 456Not 7 Avskrivningar av materiella anläggningstillgångar-2 534 063Avskrivning Byggnader-2 534 063Avskrivning Installationer-1 667Summa avskrivningar av materiella anläggningstillgångar-2 535 730Vot 8 Resultat från övriga finansiella anläggningstillgångar2022-01-0122022-12-31222022-12-312Ränteintäkter från långfristiga fordringar hos och värdepapper i andra<br>företag32 688Summa resultat från övriga finansiella anläggningstillgångar32 688Vot 9 Övriga ränteintäkter och liknande resultatposter2022-01-01<br>2022-12-312Zafanteintäkter från hyres/kundfordringar682                                                                                                    | rvode, yrkesrevisorer                                       | -8 312                   | -14 905                  |
| Pantförskrivnings- och överlåtelseavgifter-49 245Kontorsmateriel-15 092Telefon och porto-6 082Medlems- och föreningsavgifter-13 982Bankkostnader-4 210Advokat och rättegångskostnader0Övriga externa kostnader-104 856Summa övriga externa kostnader2022-01-01Vot 6 Personalkostnader2022-01-01Styrelsearvoden-144 900Arvode till övriga förtroendevalda och uppdragstagare-6 279Sociala kostnader-37 277Summa personalkostnader2022-01-01Vot 7 Avskrivning ar av materiella anläggningstillgångar2022-01-01Vot 8 Resultat från övriga finansiella anläggningstillgångar2022-01-01Vot 8 Resultat från övriga finansiella anläggningstillgångar2022-01-01Vot 9 Övriga ränteintäkter och liknande resultatposter2022-01-012022-12-312Zarinteintäkter från hankkonton104 787Ränteintäkter från hankkonton104 787                                                                                                    | vriga förvaltningskostnader                                 | -22 538                  | -23 585                  |
| Kontorsmateriel-15 092Telefon och porto-6 082Medlems- och föreningsavgifter-13 982Bankkostnader-13 982Bankkostnader0Övriga externa kostnader0Övriga externa kostnader-104 856Summa övriga externa kostnader-1772 956Not 6 Personalkostnader2022-01-01Z2022-12-31Styrelsearvoden-144 900Arvode till övriga förtroendevalda och uppdragstagare-6 279Sociala kostnader-37 277Summa personalkostnader-188 456Not 7 Avskrivningar av materiella anläggningstillgångar2022-01-01Z2022-12-312Avskrivning Byggnader-2 534 063Avskrivning Installationer-1 667Summa avskrivningar av materiella anläggningstillgångar2022-01-01Z2022-12-312Ränteintäkter från långfristiga fordringar hos och värdepapper i andra<br>företag32 688Summa resultat från övriga finansiella anläggningstillgångar32 688Not 9 Övriga ränteintäkter och liknande resultatposter2022-01-01Z2022-01-012Z2022-01-012Z2022-01-012Z2022-01-012Z2022-01-012Z2022-01-012Z2022-01-012Z2022-01-012Z2022-01-012Z2022-01-012Z2022-01-012Z2022-01-012                                                                                                    | reditupplysningar                                           | -33 532                  | -3 037                   |
| Telefon och porto-6 082Medlems- och föreningsavgifter-13 982Bankkostnader-4 210Advokat och rättegångskostnader0Övriga externa kostnader-104 856Summa övriga externa kostnader-104 856Summa övriga externa kostnader-1772 956Not 6 Personalkostnader2022-01-01Zu22-12-312Styrelsearvoden-144 900Arvode till övriga förtroendevalda och uppdragstagare-6 279Sociala kostnader-37 277Summa personalkostnader-37 277Summa personalkostnader-2022-01-01Vot 7 Avskrivningar av materiella anläggningstillgångar2022-01-012022-12-312Avskrivning Installationer-1 667Summa avskrivningar av materiella anläggningstillgångar-2 533 063Avskrivning Installationer-1 667Summa avskrivningar av materiella anläggningstillgångar2022-01-012022-01-0122022-01-012022-01-0122022-01-012022-01-0122022-12-31Ränteintäkter från övriga finansiella anläggningstillgångar32 688Summa resultat från övriga finansiella anläggningstillgångar32 688Summa resultat från övriga finansiella anläggningstillgångar32 688Summa resultat från övriga finansiella anläggningstillgångar32 688Summa resultat från övriga finansiella anläggningstillgångar32 688Summa resultat från övriga finansiella anläggningstillgångar32 688Summa resultat från övriga finansiella anläggningstillgång | ntförskrivnings- och överlåtelseavgifter                    | -49 245                  | -51 149                  |
| Medlems- och föreningsavgifter-13 982Bankkostnader-4 210Advokat och rättegångskostnader0Övriga externa kostnader-104 856Summa övriga externa kostnader-1772 956Not 6 Personalkostnader2022-01-01Vot 6 Personalkostnader2022-12-31Styrelsearvoden-144 900Arvode till övriga förtroendevalda och uppdragstagare-6 279Sociala kostnader-37 277Summa personalkostnader-188 456Not 7 Avskrivningar av materiella anläggningstillgångar2022-01-01Avskrivning Installationer-1 667Summa avskrivningar av materiella anläggningstillgångar-2 535 730Not 8 Resultat från övriga finansiella anläggningstillgångar2022-01-012022-01-0122022-01-0122022-01-0122022-01-0122022-01-0122022-01-0122022-01-0122022-01-0122022-01-0122022-01-0122022-01-0122022-01-0122022-01-0122022-01-0122022-01-0122022-01-0122022-01-0122022-01-0122022-01-0122022-01-0122022-01-0122022-01-0122022-01-0122022-01-0122022-01-0122022-01-0122022-01-0122022-                                                                                                    | ontorsmateriel                                              | -15 092                  | -50 862                  |
| Bankkostnader-4 210Advokat och rättegångskostnader0Övriga externa kostnader-104 856Summa övriga externa kostnader2022-01-01Not 6 Personalkostnader2022-01-01Styrelsearvoden-144 900Arvode till övriga förtroendevalda och uppdragstagare-6 279Sociala kostnader-37 277Summa personalkostnader2022-01-01Not 7 Avskrivningar av materiella anläggningstillgångar2022-01-01Vaskrivning Byggnader-2 534 063Avskrivning Installationer-1 667Summa avskrivningar av materiella anläggningstillgångar2022-01-01Vot 8 Resultat från övriga finansiella anläggningstillgångar2022-01-01Z2022-12-312Ränteintäkter från långfristiga fordringar hos och värdepapper i andra<br>företag32 688Summa resultat från övriga finansiella anläggningstillgångar32 688Not 9 Övriga ränteintäkter och liknande resultatposter2022-01-012022-12-312Ränteintäkter från bankkonton104 787Ränteintäkter från hyres/kundfordringar682                                                                                                    | elefon och porto                                            | -6 082                   | -2 185                   |
| Advokat och rättegångskostnader0Övriga externa kostnader-104 856Summa övriga externa kostnader-1772 956Not 6 Personalkostnader2022-01-012022-12-312Styrelsearvoden-144 900Arvode till övriga förtroendevalda och uppdragstagare-6 279Sociala kostnader-37 277Summa personalkostnader-37 277Summa personalkostnader-188 456Not 7 Avskrivning ar v materiella anläggningstillgångar2022-01-01Zu22-12-312Avskrivning Byggnader-2 534 063Avskrivning Installationer-1 667Summa avskrivningar av materiella anläggningstillgångar2022-01-01Zu22-01-012Zu22-12-312Ränteintäkter från övriga finansiella anläggningstillgångar32 688Summa resultat från övriga finansiella anläggningstillgångar32 688Not 9 Övriga ränteintäkter och liknande resultatposter2022-01-01Zu22-12-312Ränteintäkter från bankkonton104 787Ränteintäkter från hyres/kundfordringar682                                                                                                    | edlems- och föreningsavgifter                               | -13 982                  | -13 982                  |
| Övriga externa kostnader-104 856Summa övriga externa kostnader-1772 956Not 6 Personalkostnader2022-01-01Styrelsearvoden-144 900Arvode till övriga förtroendevalda och uppdragstagare-6 279Sociala kostnader-37 277Summa personalkostnader-37 277Summa personalkostnader-188 456Not 7 Avskrivningar av materiella anläggningstillgångar2022-01-01Avskrivning Byggnader-2 534 063Avskrivning Installationer-1 667Summa avskrivningar av materiella anläggningstillgångar2022-01-01Vot 8 Resultat från övriga finansiella anläggningstillgångar2022-01-01Not 7 Avskrivning av materiella anläggningstillgångar-2 535 730Summa avskrivningar av materiella anläggningstillgångar2022-01-01Summa resultat från övriga finansiella anläggningstillgångar2022-01-01Summa resultat från övriga finansiella anläggningstillgångar32 688Summa resultat från övriga finansiella anläggningstillgångar32 688Summa resultat från övriga finansiella anläggningstillgångar32 688Summa resultat från övriga finansiella anläggningstillgångar32 688Not 9 Övriga ränteintäkter och liknande resultatposter2022-01-012022-12-312Ränteintäkter från bankkonton104 787Ränteintäkter från hyres/kundfordringar682                                                                        | ankkostnader                                                | -4 210                   | -5 840                   |
| Summa övriga externa kostnader-1 772 956Not 6 Personalkostnader2022-01-012<br>2022-12-312<br>2022-12-31Styrelsearvoden-144 900Arvode till övriga förtorendevalda och uppdragstagare-6 279Sociala kostnader-37 277Summa personalkostnader-188 456Not 7 Avskrivningar av materiella anläggningstillgångar2022-01-01Avskrivning Byggnader-2 534 063Avskrivning Installationer-1 667Summa avskrivningar av materiella anläggningstillgångar2022-01-01Avskrivning Installationer-1 667Summa avskrivningar av materiella anläggningstillgångar2022-01-01Avskrivning Installationer-1 667Summa avskrivningar av materiella anläggningstillgångar2022-01-01Not 8 Resultat från övriga finansiella anläggningstillgångar2022-01-01Not 9 Övriga ränteintäkter och liknande resultatposter2022-01-012022-12-312Zanteintäkter från bankkonton104 787Ränteintäkter från hyres/kundfordringar682                                                                                                    | dvokat och rättegångskostnader                              | 0                        | -4 375                   |
| Not 6 Personalkostnader          2022-01-01       2         Styrelsearvoden       -144 900         Arvode till övriga förtroendevalda och uppdragstagare       -6 279         Sociala kostnader       -37 277         Summa personalkostnader       -188 456         Not 7 Avskrivningar av materiella anläggningstillgångar       2022-01-01         Avskrivning Byggnader       -2 534 063         Avskrivning Installationer       -1 667         Summa avskrivningar av materiella anläggningstillgångar       -2 535 730         Not 8 Resultat från övriga finansiella anläggningstillgångar       2022-01-01         Ränteintäkter från långfristiga fordringar hos och värdepapper i andra företag       32 688         Summa resultat från övriga finansiella anläggningstillgångar       32 688         Not 9 Övriga ränteintäkter och liknande resultatposter       2022-01-01       2         Ränteintäkter från bankkonton       104 787         Ränteintäkter från hyres/kundfordringar       682                                                                                                    | vriga externa kostnader                                     | -104 856                 | -101 165                 |
| 2022-01-01<br>2022-12-312<br>2<br>2022-12-31Styrelsearvoden-144 900Arvode till övriga förtroendevalda och uppdragstagare-6 279Sociala kostnader-37 277Summa personalkostnader-188 456Not 7 Avskrivningar av materiella anläggningstillgångar2022-01-01<br>2 0222-12-31Avskrivning Byggnader-2 534 063Avskrivning Installationer-1 667Summa avskrivningar av materiella anläggningstillgångar-2 535 730Not 8 Resultat från övriga finansiella anläggningstillgångar2022-01-01<br>2 0222-12-31Ränteintäkter från långfristiga fordringar hos och värdepapper i andra<br>företag32 688Summa resultat från övriga finansiella anläggningstillgångar32 688Not 9 Övriga ränteintäkter och liknande resultatposter2022-01-01<br>2 0222-12-31<br>2Ränteintäkter från bankkonton104 787<br>682                                                                                                    | umma övriga externa kostnader                               | -1 772 956               | -1 376 225               |
| 2022-12-312Styrelsearvoden-144 900Arvode till övriga förtroendevalda och uppdragstagare-6 279Sociala kostnader-37 277Summa personalkostnader-188 456Not 7 Avskrivningar av materiella anläggningstillgångar2022-01-0122022-12-312Avskrivning Byggnader-2 534 063Avskrivning Installationer-1 667Summa avskrivningar av materiella anläggningstillgångar-2 535 730Not 8 Resultat från övriga finansiella anläggningstillgångar2022-01-01222022-12-31222022-12-31222022-12-31222022-12-31222022-01-01222Ränteintäkter från långfristiga fordringar hos och värdepapper i andra<br>företag32 688Summa resultat från övriga finansiella anläggningstillgångar32 688Not 9 Övriga ränteintäkter och liknande resultatposter2022-01-01<br>2<br>2022-12-31Ränteintäkter från bankkonton<br>Ränteintäkter från hyres/kundfordringar104 787<br>682                                                                                                    | t 6 Personalkostnader                                       | 2022 04 04               | 2021-01-01               |
| Arvode till övriga förtroendevalda och uppdragstagare-6 279Sociala kostnader-37 277Summa personalkostnader-188 456Not 7 Avskrivningar av materiella anläggningstillgångar2022-01-0122022-12-312Avskrivning Byggnader-2 534 063Avskrivning Installationer-1 667Summa avskrivningar av materiella anläggningstillgångar-2 535 730Not 8 Resultat från övriga finansiella anläggningstillgångar2022-01-0122022-12-312Ränteintäkter från långfristiga fordringar hos och värdepapper i andra<br>företag32 688Summa resultat från övriga finansiella anläggningstillgångar32 688Not 9 Övriga ränteintäkter och liknande resultatposter2022-01-01<br>2022-12-31Ränteintäkter från bankkonton104 787<br>682                                                                                                    |                                                             |                          | 2021-01-01               |
| Sociala kostnader-37 277Summa personalkostnader-188 456Not 7 Avskrivningar av materiella anläggningstillgångar2022-01-01 2<br>2022-12-31 2Avskrivning Byggnader-2 534 063<br>-1 667Avskrivning Installationer-1 667Summa avskrivningar av materiella anläggningstillgångar-2 535 730<br>2022-01-01 2<br>2022-12-31 2Not 8 Resultat från övriga finansiella anläggningstillgångar2022-01-01 2<br>2022-12-31 2Ränteintäkter från långfristiga fordringar hos och värdepapper i andra<br>företag32 688Summa resultat från övriga finansiella anläggningstillgångar32 688Not 9 Övriga ränteintäkter och liknande resultatposter2022-01-01 2<br>2022-12-31 2Ränteintäkter från bankkonton<br>Ränteintäkter från hyres/kundfordringar104 787<br>682                                                                                                    | yrelsearvoden                                               | -144 900                 | -136 605                 |
| Summa personalkostnader-188 456Not 7 Avskrivningar av materiella anläggningstillgångar2022-01-01<br>2022-12-31<br>2Avskrivning Byggnader-2 534 063<br>-1 667Avskrivning Installationer-1 667Summa avskrivningar av materiella anläggningstillgångar-2 535 730Not 8 Resultat från övriga finansiella anläggningstillgångar2022-01-01<br>2022-12-31Ränteintäkter från långfristiga fordringar hos och värdepapper i andra<br>företag32 688Summa resultat från övriga finansiella anläggningstillgångar32 688Not 9 Övriga ränteintäkter och liknande resultatposter2022-01-01<br>2022-12-31Ränteintäkter från bankkonton104 787<br>Ränteintäkter från hyres/kundfordringar682                                                                                                    | rvode till övriga förtroendevalda och uppdragstagare        | -6 279                   | -28 560                  |
| Not 7 Avskrivningar av materiella anläggningstillgångar2022-01-01<br>2022-12-31<br>2Avskrivning Byggnader<br>Avskrivning Installationer-2 534 063<br>-1 667Summa avskrivningar av materiella anläggningstillgångar-2 535 730<br>-1 667Not 8 Resultat från övriga finansiella anläggningstillgångar<br>företag2022-01-01<br>2022-12-31<br>2Ränteintäkter från långfristiga fordringar hos och värdepapper i andra<br>företag32 688Summa resultat från övriga finansiella anläggningstillgångar32 688Not 9 Övriga ränteintäkter och liknande resultatposter2022-01-01<br>2022-12-31<br>2Ränteintäkter från bankkonton104 787<br>682                                                                                                    | ociala kostnader                                            | -37 277                  | -43 137                  |
| 2022-01-01<br>2022-12-312<br>2022-12-31Avskrivning Byggnader-2 534 063<br>-1 667Avskrivning Installationer-1 667Summa avskrivningar av materiella anläggningstillgångar-2 535 730Not 8 Resultat från övriga finansiella anläggningstillgångar2022-01-01<br>2022-12-31Ränteintäkter från långfristiga fordringar hos och värdepapper i andra<br>företag32 688Summa resultat från övriga finansiella anläggningstillgångar32 688Not 9 Övriga ränteintäkter och liknande resultatposter2022-01-01<br>2022-12-31Ränteintäkter från bankkonton104 787<br>682                                                                                                    | umma personalkostnader                                      | -188 456                 | -208 302                 |
| 2022-12-312Avskrivning Byggnader-2 534 063Avskrivning Installationer-1 667Summa avskrivningar av materiella anläggningstillgångar-2 535 730Not 8 Resultat från övriga finansiella anläggningstillgångar2022-01-01Ränteintäkter från långfristiga fordringar hos och värdepapper i andra<br>företag32 688Summa resultat från övriga finansiella anläggningstillgångar32 688Not 9 Övriga ränteintäkter och liknande resultatposter2022-01-01Ränteintäkter från bankkonton<br>Ränteintäkter från hyres/kundfordringar104 787<br>682                                                                                                    | t 7 Avskrivningar av materiella anläggningstillgångar       |                          |                          |
| Avskrivning Installationer-1 667Summa avskrivningar av materiella anläggningstillgångar-2 535 730Not 8 Resultat från övriga finansiella anläggningstillgångar2022-01-01Ränteintäkter från långfristiga fordringar hos och värdepapper i andra<br>företag32 688Summa resultat från övriga finansiella anläggningstillgångar32 688Not 9 Övriga ränteintäkter och liknande resultatposter2022-01-01<br>2022-12-31Ränteintäkter från bankkonton104 787<br>682                                                                                                    |                                                             |                          | 2021-01-01<br>2021-12-31 |
| Summa avskrivningar av materiella anläggningstillgångar-2 535 730Not 8 Resultat från övriga finansiella anläggningstillgångar2022-01-01<br>2022-12-312<br>2Ränteintäkter från långfristiga fordringar hos och värdepapper i andra<br>företag32 688Summa resultat från övriga finansiella anläggningstillgångar32 688Not 9 Övriga ränteintäkter och liknande resultatposter2022-01-01<br>                                                                                                    | vskrivning Byggnader                                        | -2 534 063               | -2 534 063               |
| Not 8 Resultat från övriga finansiella anläggningstillgångar2022-01-01<br>2022-12-31<br>2Ränteintäkter från långfristiga fordringar hos och värdepapper i andra<br>företag32 688Summa resultat från övriga finansiella anläggningstillgångar32 688Not 9 Övriga ränteintäkter och liknande resultatposter2022-01-01<br>2022-12-312Ränteintäkter från bankkonton104 787<br>682                                                                                                    | vskrivning Installationer                                   | -1 667                   | 0                        |
| Z022-01-01<br>2022-12-31Z<br>2<br>2022-12-31Ränteintäkter från långfristiga fordringar hos och värdepapper i andra<br>företag32 688Summa resultat från övriga finansiella anläggningstillgångar32 688Not 9 Övriga ränteintäkter och liknande resultatposter2022-01-01<br>2022-12-312<br>2022-01-01<br>2<br>2022-12-31Ränteintäkter från bankkonton104 787<br>682                                                                                                    | umma avskrivningar av materiella anläggningstillgångar      | -2 535 730               | -2 534 063               |
| Z022-12-31ZRänteintäkter från långfristiga fordringar hos och värdepapper i andra<br>företag32 688Summa resultat från övriga finansiella anläggningstillgångar32 688Not 9 Övriga ränteintäkter och liknande resultatposter2022-01-01<br>2022-12-312Ränteintäkter från bankkonton104 787<br>682                                                                                                    | t 8 Resultat från övriga finansiella anläggningstillgångar  |                          |                          |
| företag32 688Summa resultat från övriga finansiella anläggningstillgångar32 688Not 9 Övriga ränteintäkter och liknande resultatposter2022-01-01 2<br>2022-12-31 2Ränteintäkter från bankkonton104 787<br>682                                                                                                    |                                                             |                          | 2021-01-01<br>2021-12-31 |
| Not 9 Övriga ränteintäkter och liknande resultatposter2022-01-01<br>2<br>2022-12-312<br>2Ränteintäkter från bankkonton104 787<br>                                                                                                    |                                                             | 32 688                   | 0                        |
| 2022-01-01<br>2022-12-31         2           Ränteintäkter från bankkonton         104 787           Ränteintäkter från hyres/kundfordringar         682                                                                                                    | umma resultat från övriga finansiella anläggningstillgångar | 32 688                   | 0                        |
| 2022-12-312Ränteintäkter från bankkonton104 787Ränteintäkter från hyres/kundfordringar682                                                                                                    | t 9 Övriga ränteintäkter och liknande resultatposter        |                          | 0004 04 04               |
| Ränteintäkter från hyres/kundfordringar682                                                                                                    |                                                             |                          | 2021-01-01<br>2021-12-31 |
|                                                                                                    |                                                             | 104 787                  | 0                        |
| Övriga ränteintäkter 1 885                                                                                                    | änteintäkter från hyres/kundfordringar                      | 682                      | 1 140                    |
|                                                                                                    | vriga ränteintäkter                                         | 1 885                    | 738                      |
| Summa övriga ränteintäkter och liknande resultatposter 107 354                                                                                                    | umma övriga ränteintäkter och liknande resultatposter       | 107 354                  | 1 878                    |

 14
 ARSREDOVISNING Riksbyggen Bostadsrättsförening Solskenet i Lund Org.nr. 769817-5624

 Transaktion 09222115557492659684
 Signerat NF, DF, SL1, AK, SW, AD, SL2, LS, MT, HE

| Not 10 Räntekostnader och liknande resultatposter          | 2022-01-01<br>2022-12-31 | 2021-01-01<br>2021-12-31 |
|------------------------------------------------------------|--------------------------|--------------------------|
| Räntekostnader för fastighetslån                           | -2 022 043               | -1 587 170               |
| Övriga räntekostnader                                      | 0                        | -208                     |
| Övriga finansiella kostnader                               | -62 525                  | -40 000                  |
| Summa räntekostnader och liknande resultatposter           | -2 084 568               | -1 627 378               |
| Not 11 Byggnader och mark<br>Anskaffningsvärden            |                          |                          |
| <u> </u>                                                   | 2022-12-31               | 2021-12-31               |
| Vid årets början                                           |                          |                          |
| Byggnader                                                  | 172 949 799              | 172 949 799              |
| Mark                                                       | 88 747 650               | 88 747 650               |
|                                                            | 261 697 449              | 261 697 449              |
| Summa anskaffningsvärde vid årets slut                     | 261 697 449              | 261 697 449              |
| Ackumulerade avskrivningar enligt plan<br>Vid årets början |                          |                          |
| Byggnader                                                  | -23 008 835              | -20 474 772              |
| Årete evelvisninger                                        | -23 008 835              | -20 474 772              |
| Arets avskrivningar                                        | <b>• • • • • • •</b>     | <b>2 52</b> 1 0 60       |
| Årets avskrivning byggnader                                | -2 534 063               | -2 534 063               |
|                                                            | -2 534 063               | -2 534 063               |
| Summa ackumulerade avskrivningar vid årets slut            | -25 542 898              | -23 008 835              |
| Restvärde enligt plan vid årets slut<br>Varav              | 236 154 551              | 238 688 614              |
| Byggnader                                                  | 147 406 901              | 149 940 964              |
| Mark                                                       | 88 747 650               | 88 747 650               |
| Taxeringsvärden                                            |                          |                          |
| Bostäder                                                   | 379 000 000              | 254 000 000              |
| Lokaler                                                    | 8 027 000                | 8 639 000                |
| Totalt taxeringsvärde                                      | 387 027 000              | 262 639 000              |
| varav byggnader                                            | 195 627 000              | 132 239 000              |
| varav mark                                                 | 191 400 000              | 130 400 000              |

## 15 ARSREDOVISNING Riksbyggen Bostadsrättsförening Solskenet i Lund Org.nr. 769817-5624 Transaktion 09222115557492659684 Signerat NF, DF, SL1, AK, SW, AD, SL2, LS, MT, HE

# Not 12 Inventarier, verktyg och installationer Anskaffningsvärden

|                                                                                                    | 2022-12-31    | 2021-12-31   |
|----------------------------------------------------------------------------------------------------|---------------|--------------|
| Vid årets början                                                                                                    |               |              |
| Installationer                                                                                                    | 0             | 0            |
|                                                                                                    | 0             | 0            |
| Årets anskaffningar                                                                                                    |               |              |
| Installationer (Omklassificering från pågående ny- och ombyggnation, not 13)<br>Momsavdrag på installationer (Omklassificering från pågående ny- och | 125 000       | 0            |
| ombyggnation, not 13)                                                                                                    | -25 000       | 0            |
| -                                                                                                    | 100 000       | 125 000      |
| Summa anskaffningsvärde vid årets slut                                                                                                    | 100 000       | 125 000      |
| Ackumulerade avskrivningar enligt plan<br>Vid årets början                                                                                           |               |              |
| Installationer                                                                                                    | 0             | 0            |
|                                                                                                    | 0             | 0            |
| Årets avskrivningar                                                                                                    |               |              |
| Installationer                                                                                                    | -1 667        | 0            |
|                                                                                                    | -1 667        | 0            |
| Ackumulerade avskrivningar                                                                                                    |               |              |
| Installationer                                                                                                    | 0             | 0            |
| Summa ackumulerade avskrivningar vid årets slut                                                                                                    | 0             | 0            |
| Restvärde enligt plan vid årets slut                                                                                                    | 98 333        | 125 000      |
| Varav                                                                                                    |               |              |
| Installationer                                                                                                    | 98 333        | 125 000      |
| Not 13 Pågående ny- och ombyggnation samt förskott                                                                                                   | 2022-12-31    | 2021-12-31   |
|                                                                                                    | •             | 105 000      |
| Vid årets slut<br>Vid årets slut (Omklassificering till installationer, not 12)                                                                      | 0<br>-125 000 | 125 000<br>0 |
| Vid årets slut                                                                                                    | -125 000      | 125 000      |
| Not 14 Aktion och andelar i intraccoförstag                                                                                                    |               |              |
| Not 14 Aktier och andelar i intresseföretag                                                                                                    | 2022-12-31    | 2021-12-31   |
| Aktier och andelar i intresseföretag och gemensamt styrda företag                                                                                    | 341 000       | 341 000      |
| Summa aktier och andelar i intresseföretag och gemensamt styda företag                                                                               | 341 000       | 341 000      |
| Not 15 Kund- avgifts- och hyresfordringar                                                                                                    | 2022 42 24    | 2024 42 24   |
| A set 0 se set have a Condition on                                                                                                    | 2022-12-31    | 2021-12-31   |
| Avgifts- och hyresfordringar                                                                                                    | 18 719        | 19 422       |
|                                                                                                    | 18 719        | 19 422       |

| Not 16 Övriga fordringar                                                                                                    | 2022-12-31                                                                     | 2021-12-31                                                                        |
|----------------------------------------------------------------------------------------------------|--------------------------------------------------------------------------------|-----------------------------------------------------------------------------------|
| Skattekonto                                                                                                    | 230 984                                                                        | 216 412                                                                           |
|                                                                                                    |                                                                                | 040.440                                                                           |
| Summa övriga fordringar                                                                                                    | 230 984                                                                        | 216 412                                                                           |
| Not 17 Förutbetalda kostnader och upplupna intäkter                                                                                                    |                                                                                |                                                                                   |
|                                                                                                    | 2022-12-31                                                                     | 2021-12-31                                                                        |
| Förutbetalda försäkringspremier                                                                                                    | 264 342                                                                        | 224 746                                                                           |
| Förutbetalt förvaltningsarvode                                                                                                    | 371 719                                                                        | 364 346                                                                           |
| Förutbetald kabel-tv-avgift                                                                                                    | 106 546                                                                        | 106 579                                                                           |
| Förutbetald kostnad bredbandsanslutning                                                                                                    | 0                                                                              | 2 835                                                                             |
| Övriga förutbetalda kostnader och upplupna intäkter                                                                                                    | 6 250                                                                          | 170 585                                                                           |
| Summa förutbetalda kostnader och upplupna intäkter                                                                                                    | 748 857                                                                        | 869 090                                                                           |
|                                                                                                    |                                                                                |                                                                                   |
|                                                                                                    |                                                                                |                                                                                   |
| Not 18 Kassa och bank                                                                                                    | 2022-12-31                                                                     | 2021-12-31                                                                        |
| Not 18 Kassa och bank<br>Bankmedel                                                                                                    | <b>2022-12-31</b><br>260 163                                                   |                                                                                   |
|                                                                                                    |                                                                                | 259 817                                                                           |
| Bankmedel                                                                                                    | 260 163                                                                        | 259 817<br>8 000 915                                                              |
| Bankmedel<br>Transaktionskonto                                                                                                    | 260 163<br>18 267 484                                                          | 259 817<br>8 000 915                                                              |
| Bankmedel<br>Transaktionskonto<br>Summa kassa och bank                                                                                                    | 260 163<br>18 267 484                                                          | 259 817<br>8 000 915<br><b>8 260 732</b>                                          |
| Bankmedel<br>Transaktionskonto<br>Summa kassa och bank                                                                                                    | 260 163<br>18 267 484<br><b>18 527 647</b>                                     | 259 817<br>8 000 915<br>8 260 732<br>2021-12-31                                   |
| Bankmedel<br>Transaktionskonto<br>Summa kassa och bank<br>Not 19 Övriga skulder till kreditinstitut                                                                                              | 260 163<br>18 267 484<br>18 527 647<br>2022-12-31                              | 259 817<br>8 000 915<br><b>8 260 732</b><br><b>2021-12-31</b><br>155 000 000      |
| Bankmedel<br>Transaktionskonto<br>Summa kassa och bank<br>Not 19 Övriga skulder till kreditinstitut<br>Inteckningslån                                                                            | 260 163<br>18 267 484<br>18 527 647<br>2022-12-31<br>154 500 000               | 259 817<br>8 000 915<br><b>8 260 732</b><br><b>2021-12-31</b><br>155 000 000<br>0 |
| Bankmedel<br>Transaktionskonto<br><b>Summa kassa och bank</b><br>Not 19 Övriga skulder till kreditinstitut<br>Inteckningslån<br>Nästa års amortering på långfristiga skulder till kreditinstitut | 260 163<br>18 267 484<br>18 527 647<br>2022-12-31<br>154 500 000<br>-1 000 000 | 259 817<br>8 000 915<br><b>8 260 732</b>                                          |

| Kreditgivare | Räntesats <sup>*</sup> | Villkorsändringsdag | Ing.skuld   | Nya lån/<br>Omsatta lån | Årets<br>amorteringar | Utg.skuld   |
|--------------|------------------------|---------------------|-------------|-------------------------|-----------------------|-------------|
| NORDEA       | 1,53%                  | 2022-03-30          | 5 000 000   | -5 000 000              | 0                     | 0           |
| NORDEA       | 1,53%                  | 2022-04-20          | 30 000 000  | -30 000 000             | 0                     | 0           |
| NORDEA       | 0,73%                  | 2022-04-29          | 7 320 000   | -7 320 000              | 0                     | 0           |
| NORDEA       | 3,02%                  | 2023-03-30          | 0           | 5 000 000               | 0                     | 5 000 000   |
| NORDEA       | 2,39%                  | 2023-04-28          | 0           | 7 320 000               | 0                     | 7 320 000   |
| SBAB         | 1,53%                  | 2023-06-08          | 48 680 000  | 0                       | 0                     | 48 680 000  |
| SBAB         | 0,90%                  | 2024-05-10          | 34 000 000  | 0                       | 0                     | 34 000 000  |
| NORDEA       | 0,73%                  | 2025-04-16          | 30 000 000  | 0                       | 0                     | 30 000 000  |
| NORDEA       | 2,63%                  | 2026-04-15          | 0           | 30 000 000              | 500 000               | 29 500 000  |
| Summa        |                        |                     | 155 000 000 | 0,00                    | 500 000               | 154 500 000 |

\*Senast kända räntesatser

Under nästa räkenskapsår ska 61 000 000 kr villkorsändras och 1 000 000 kr amorteras varför totalt 62 000 000 kr av skulden betraktas som kortfristig skuld. Av den långfristiga skulden förfaller 154 500 000 kr till betalning mellan 2 och 5 år efter balansdagen enligt gällande redovisningsprinciper. Förutsatt att föreningen erhåller nya krediter vid lånens villkorsändringsdag är kvarstående lån i föreningen efter 5 år 149 500 000 kr.

### Not 20 Övriga långfristiga skulder

|                                                     | 2022-12-31  | 2021-12-31  |
|-----------------------------------------------------|-------------|-------------|
| Mottagna depositioner                               | 6 607       | 6 607       |
|                                                     | 6 607       | 6 607       |
| Not 21 Leverantörsskulder                           |             |             |
|                                                     | 2022-12-31  | 2021-12-31  |
| Leverantörsskulder                                  | 811 838     | 502 432     |
| Ej reskontraförda leverantörsskulder                | 117 066     | 182 500     |
| Summa leverantörsskulder                            | 928 904     | 684 932     |
| Not 22 Skatteskulder                                | 2022-12-31  | 2021-12-31  |
| Skatteskulder                                       | 2022-12-31  | 16 560      |
| Skalleskuluei                                       | 21 220      | 10 500      |
| Summa skatteskulder                                 | 21 220      | 16 560      |
| Not 23 Övriga skulder                               | 2022-12-31  | 2021-12-31  |
| Skuld för moms                                      | -18 364     | 5 982       |
| Avräkning hyror och avgifter                        | 0           | -120        |
| Clearing                                            | 46 234      | 45 574      |
| Summa övriga skulder                                | 27 870      | 51 436      |
| Not 24 Upplupna kostnader och förutbetalda intäkter | 2022-12-31  | 2021-12-31  |
| Upplupna sociala avgifter                           | 47 500      | 49 354      |
| Upplupna räntekostnader                             | 225 440     | 101 221     |
| Upplupna kostnader för reparationer och underhåll   | 27 084      | 0           |
| Upplupna elkostnader                                | 225 585     | 163 954     |
| Upplupna värmekostnader                             | 146 994     | 198 538     |
| Upplupna kostnader för renhållning                  | 33 734      | 37 243      |
| Upplupna revisionsarvoden                           | 17 386      | 29 140      |
| Upplupna styrelsearvoden                            | 149 730     | 149 940     |
| Övriga upplupna kostnader och förutbetalda intäkter | 0           | 15 207      |
| Förutbetalda hyresintäkter och årsavgifter          | 1 180 433   | 1 147 507   |
| Summa upplupna kostnader och förutbetalda intäkter  | 2 053 885   | 1 892 104   |
| Not Ställda säkerheter                              | 2022-12-31  | 2021-12-31  |
| Fastighetsinteckningar                              | 155 000 000 | 155 000 000 |
| Not Eventualförpliktelser                           |             |             |

Föreningen har inte identifierat några eventualförpliktelser

### Not Väsentliga händelser efter räkenskapsåret utgång

Under året har föreningen upplåtit tre av hyresrätterna till bostadsrätt.

### Styrelsens underskrifter

Ort och datum

| Daniel Fröjmark                                        | Suzanna Lernihan                                                   |
|--------------------------------------------------------|--------------------------------------------------------------------|
| Anders Karlsson                                        | Simon Larsson                                                      |
| Arne Dahl                                              | Saga Wärmlind                                                      |
| Leif Stenlund                                          | <del>Tomas Kuca</del><br>Niklas Frisell signerar i ledamots ställe |
| Min revisionsberättelse har lämnats 2023-<br>Faktor AB | Mitt granskningsprogram har lämnats                                |
| Håkan Ekstrand                                         | <br>Maha Tayar                                                     |

Auktoriserad revisor

Maha Tayar Förtroendevald revisor

# Verifikat

Transaktion 09222115557492659684

### Dokument

2022 Årsredovisning 302844 Solskenet Inlaga för signering Huvuddokument 18 sidor Startades 2023-05-12 15:58:40 CEST (+0200) av Niklas Frisell (NF) Färdigställt 2023-05-15 09:27:47 CEST (+0200)

### Signerande parter

Niklas Frisell (NF) Riksbyggen niklas.frisell@riksbyggen.se

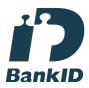

Namnet som returnerades från svenskt BankID var "Niklas Christian Frisell" Signerade 2023-05-12 15:59:29 CEST (+0200)

Suzanna Lernihan (SL1) Brf Solskenet sanna.thomas@gmail.com

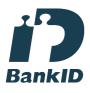

Namnet som returnerades från svenskt BankID var "SUZANNA THOMAS LERNIHAN" Signerade 2023-05-13 10:26:03 CEST (+0200)

Saga Wärmlind (SW) Brf Solskenet saga.warmlind@gmail.com Daniel Fröjmark (DF) Brf Solskenet daniel.frojmark@gmail.com

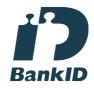

Namnet som returnerades från svenskt BankID var "DANIEL FRÖJMARK" Signerade 2023-05-12 16:07:33 CEST (+0200)

Anders Karlsson (AK) Brf Solskenet anders@skolans.se

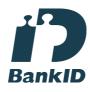

Namnet som returnerades från svenskt BankID var "ANDERS KARLSSON" Signerade 2023-05-15 08:01:14 CEST (+0200)

Arne Dahl (AD) Brf Solskenet arnedahl@telia.com

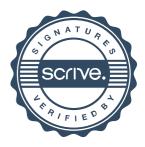

# Verifikat

Transaktion 09222115557492659684

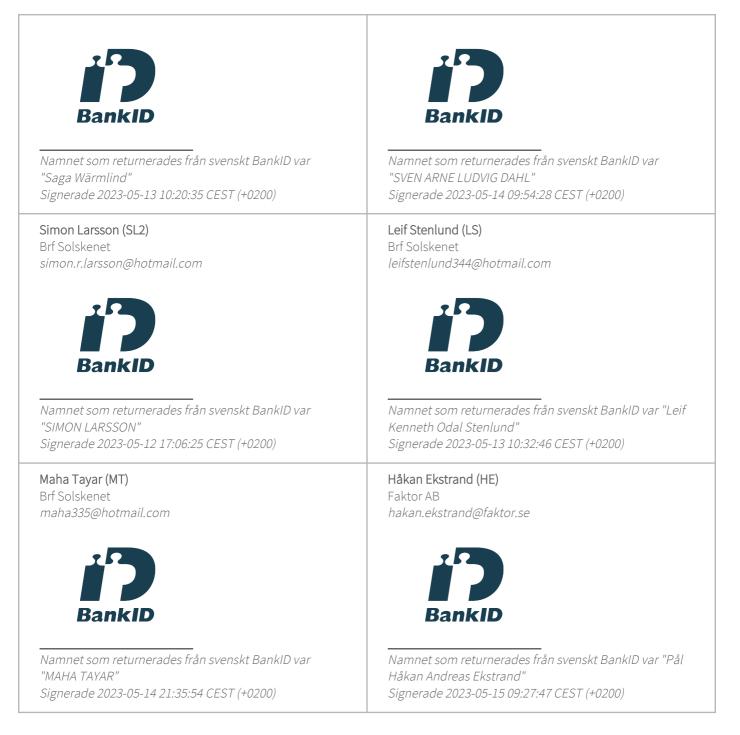

Detta verifikat är utfärdat av Scrive. Information i kursiv stil är säkert verifierad av Scrive. Se de dolda bilagorna för mer information/bevis om detta dokument. Använd en PDF-läsare som t ex Adobe Reader som kan visa dolda bilagor för att se bilagorna. Observera att om dokumentet skrivs ut kan inte

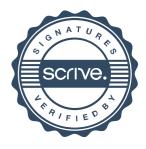

# Verifikat

Transaktion 09222115557492659684

integriteten i papperskopian bevisas enligt nedan och att en vanlig papperutskrift saknar innehållet i de dolda bilagorna. Den digitala signaturen (elektroniska förseglingen) säkerställer att integriteten av detta dokument, inklusive de dolda bilagorna, kan bevisas matematiskt och oberoende av Scrive. För er bekvämlighet tillhandahåller Scrive även en tjänst för att kontrollera dokumentets integritet automatiskt på: https://scrive.com/verify

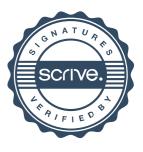